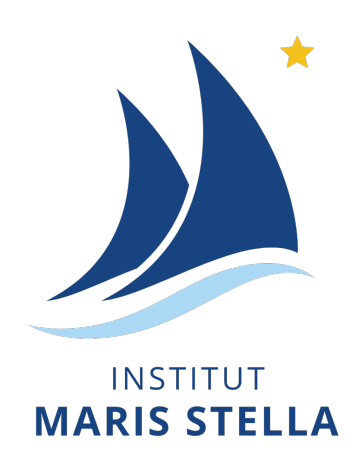

### PODRĘCZNIK UŻYTKOWNIKA

## SMARTSCHOOL

Wersja z września 2023 r.

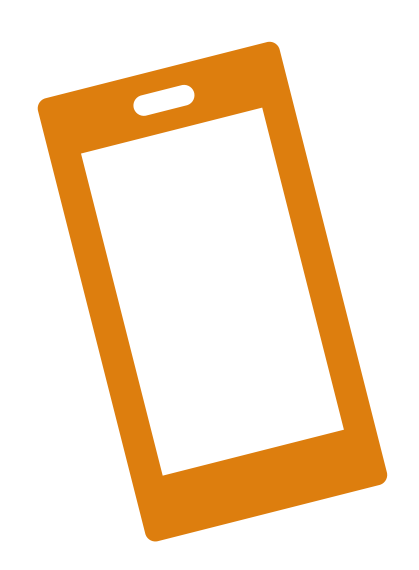

Cette traduction du guide est proposée à partir de l'outil en ligne Deepl.com

Niniejsze tłumaczenie przewodnika oparte jest na internetowym narzędziu Deepl.com

Uproszczona instrukcja obsługi dla uczniów i rodziców.

W razie jakichkolwiek pytań prosimy o przesłanie wiadomości e-mail na następujący adres: [referentnumerique@institutmarisstella.be](mailto:referentnumerique@institutmarisstella.be)

### Spis treści

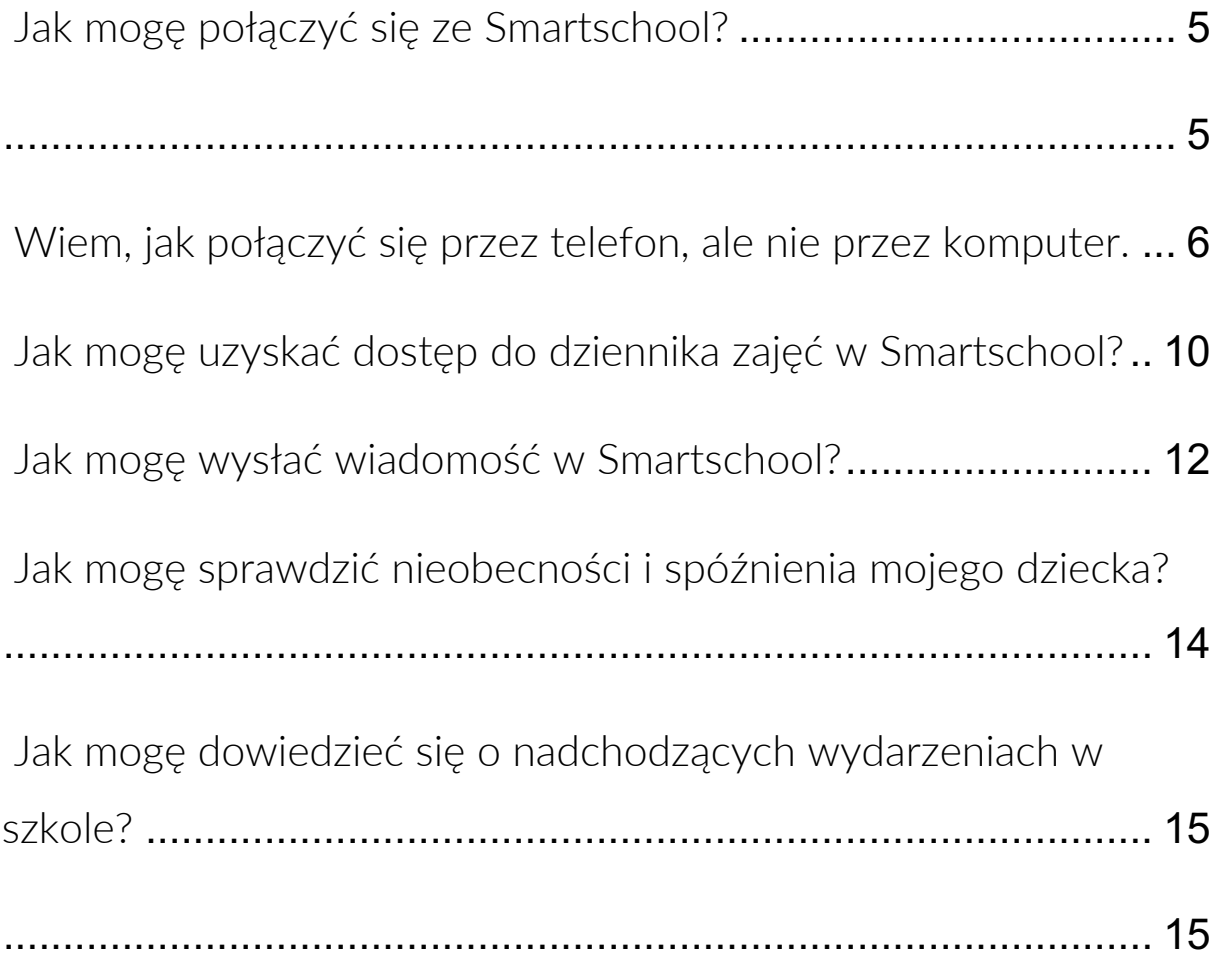

<span id="page-5-0"></span>Jak mogę połączyć się ze Smartschool?

<span id="page-5-1"></span>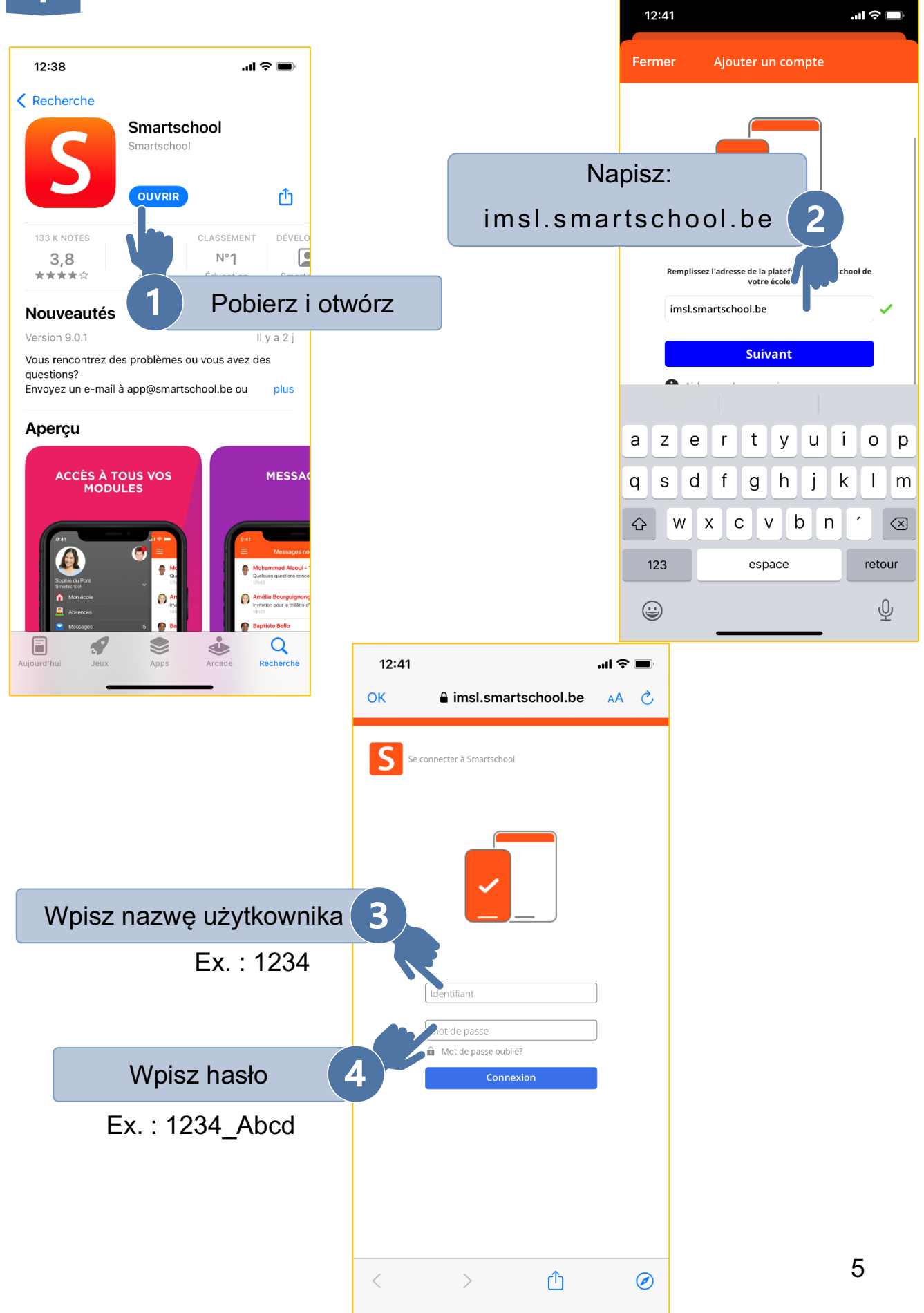

<span id="page-6-0"></span>Wiem, jak połączyć się przez telefon, ale nie przez komputer.

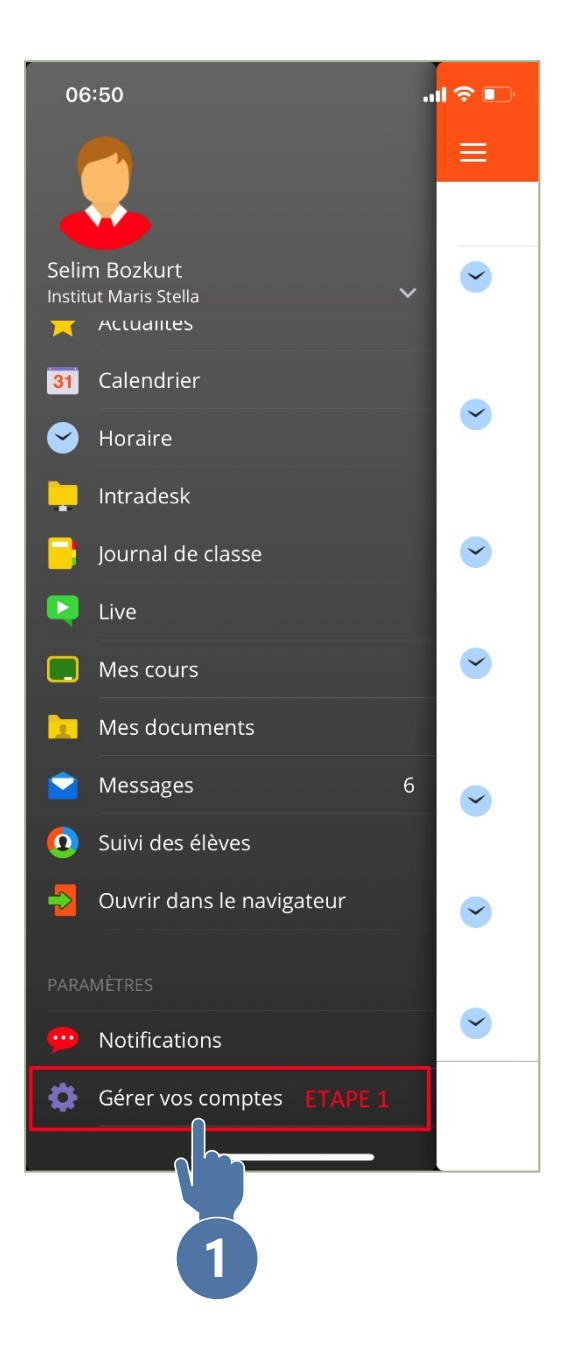

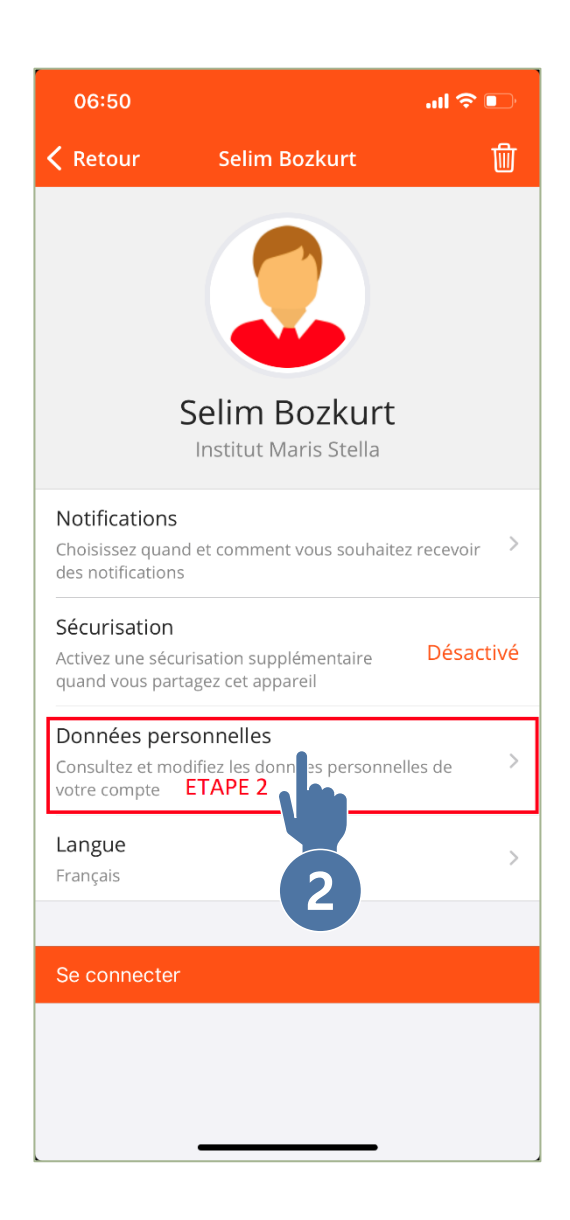

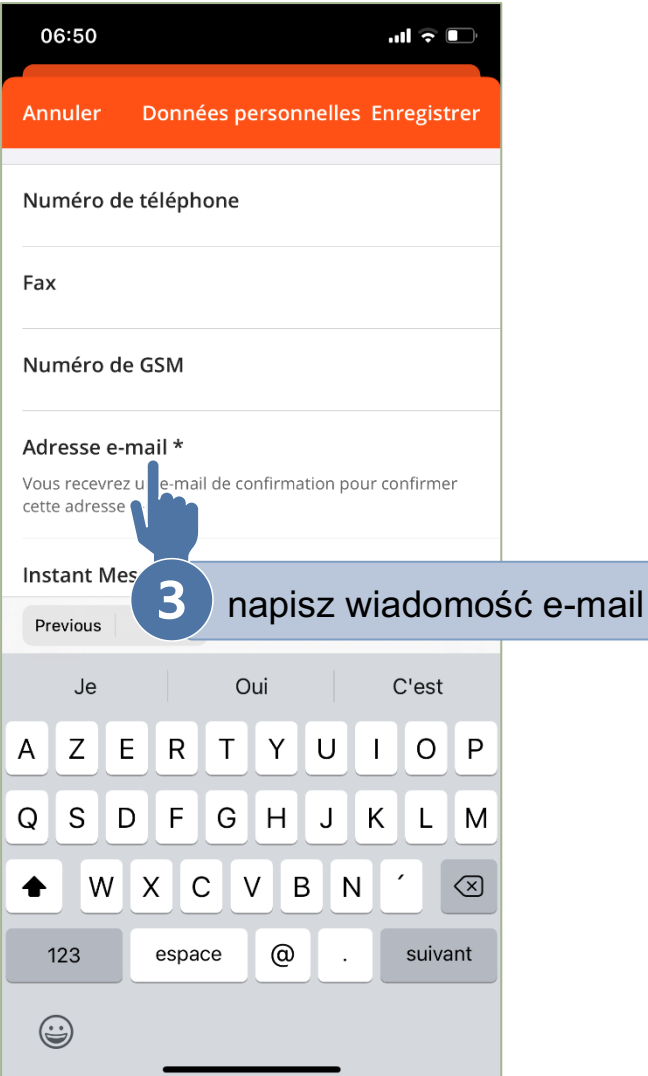

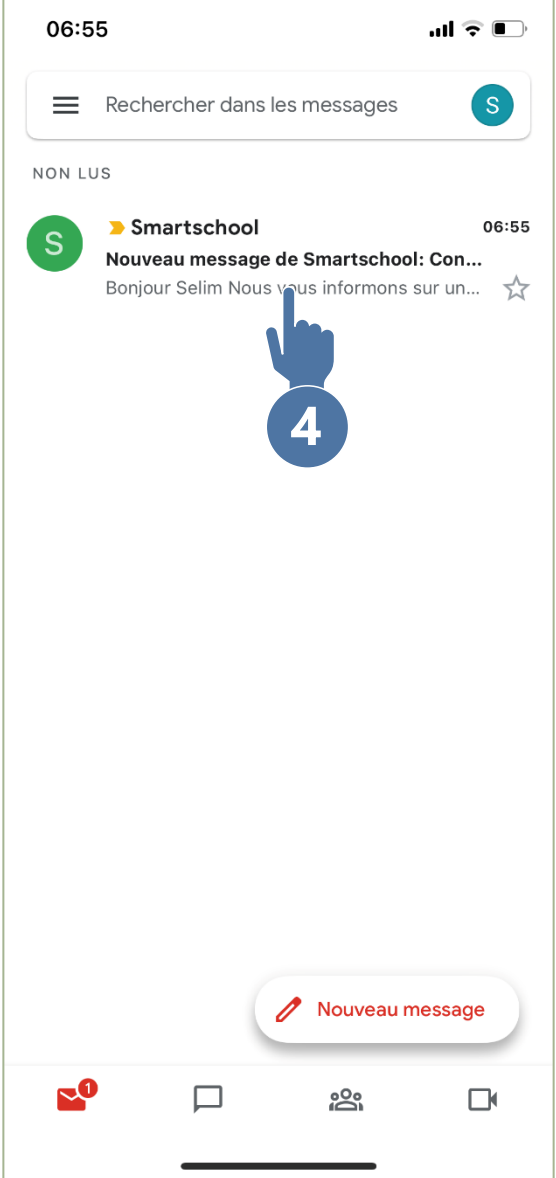

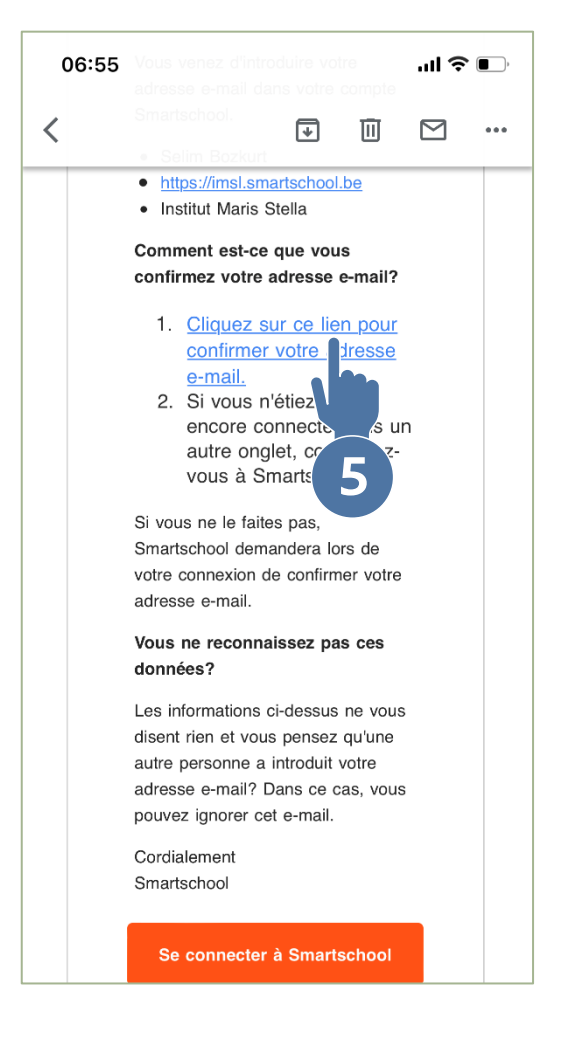

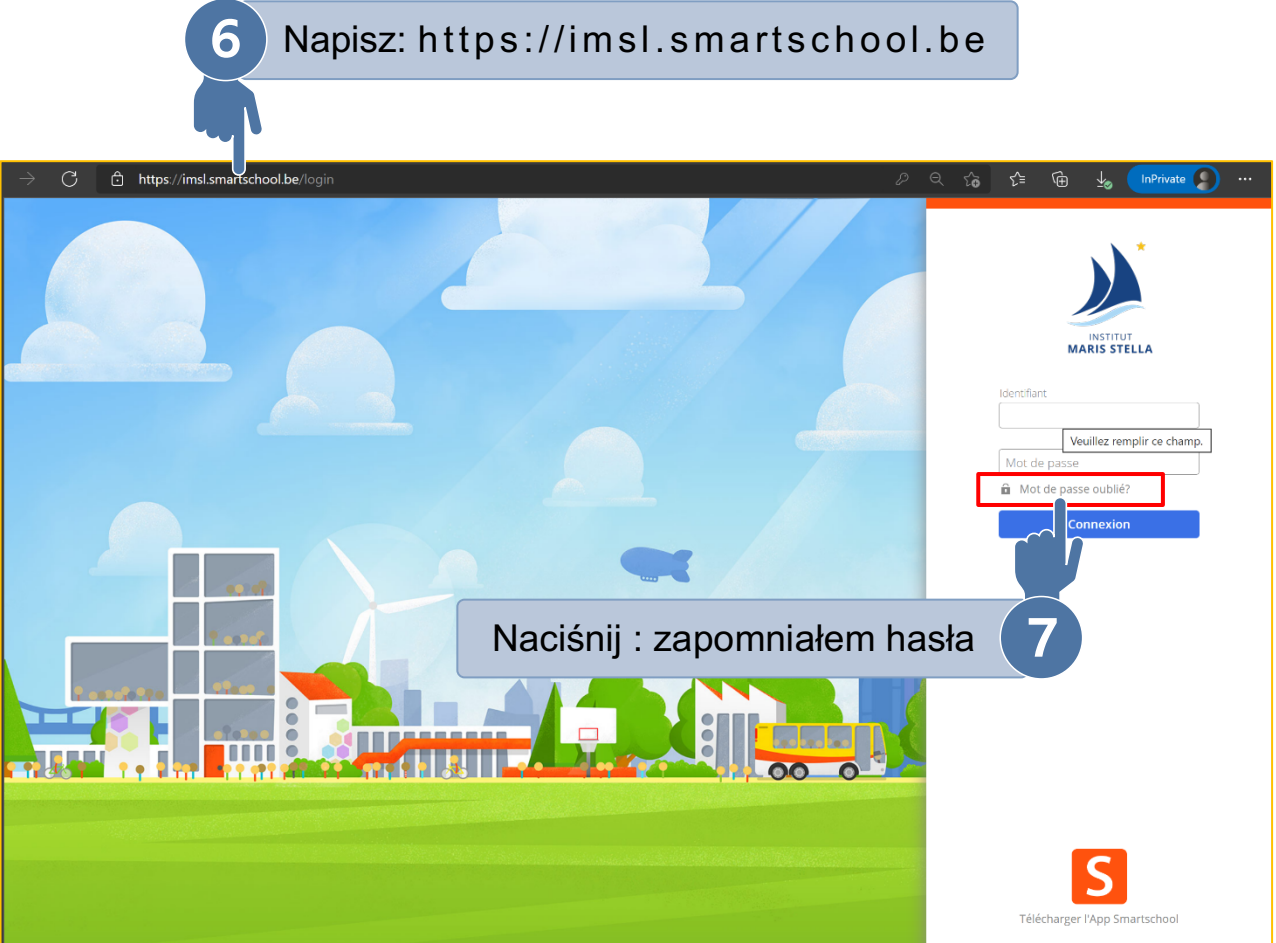

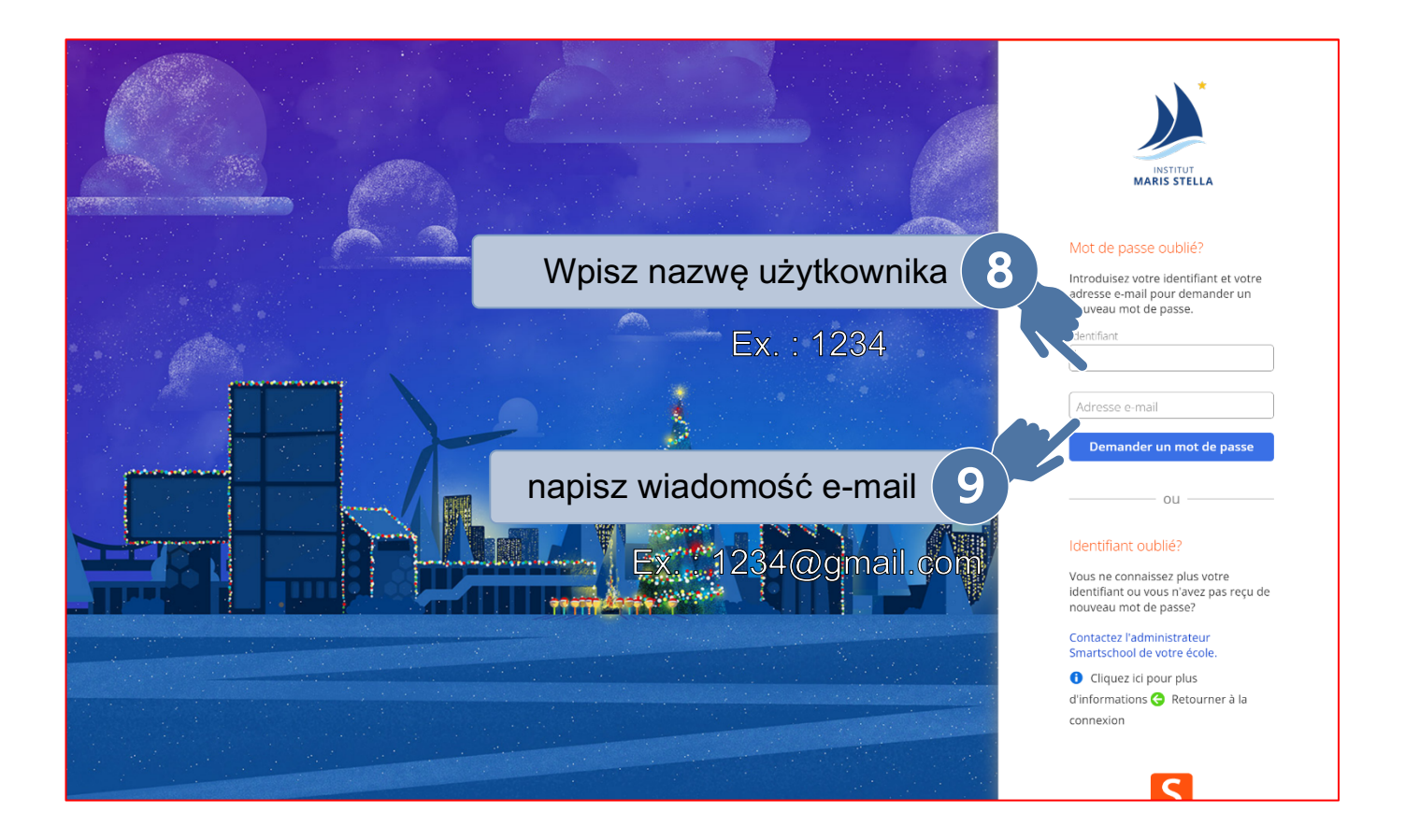

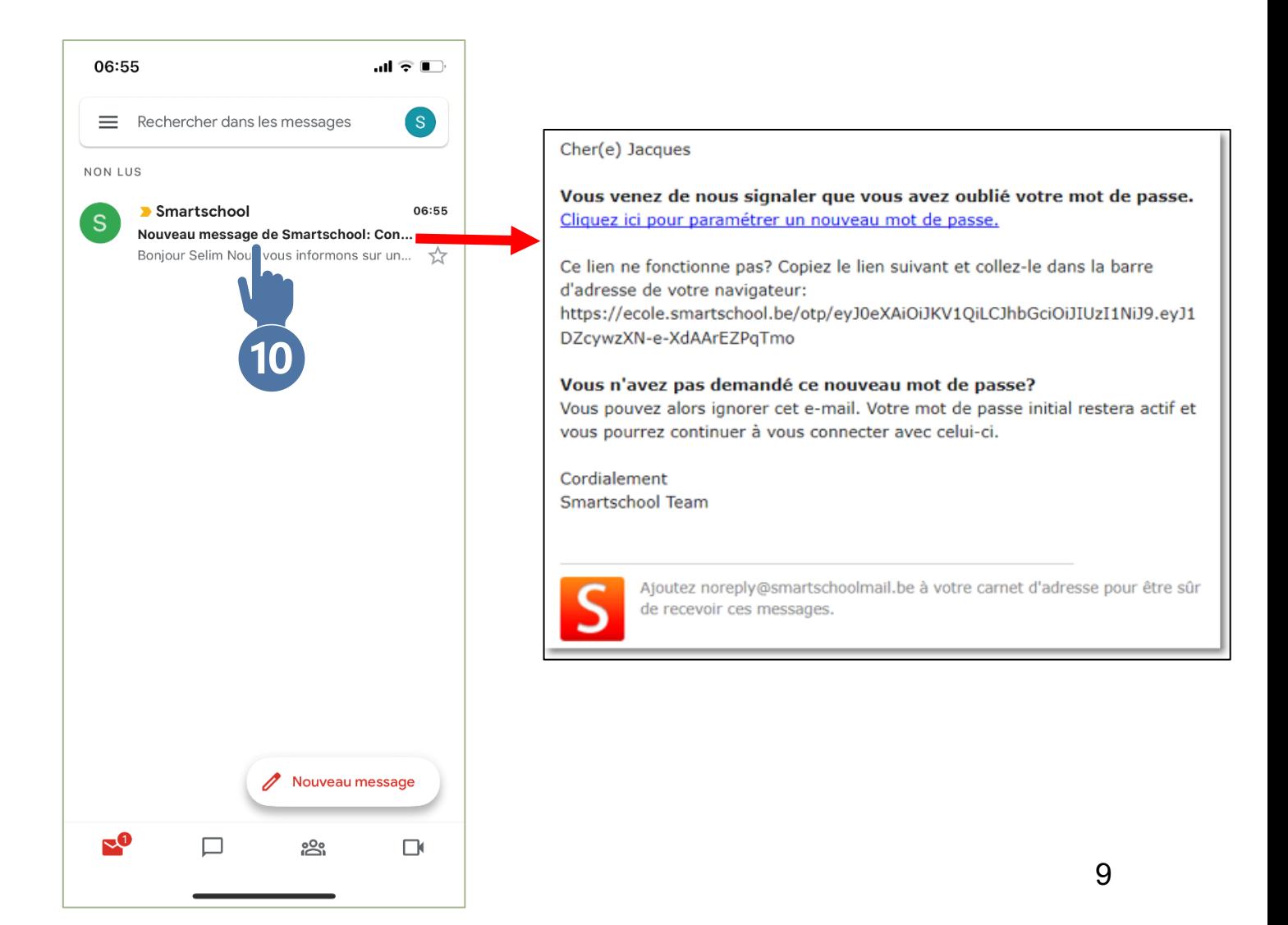

<span id="page-10-0"></span>六百六 Jak mogę uzyskać dostęp do dziennika zajęć w Smartschool?

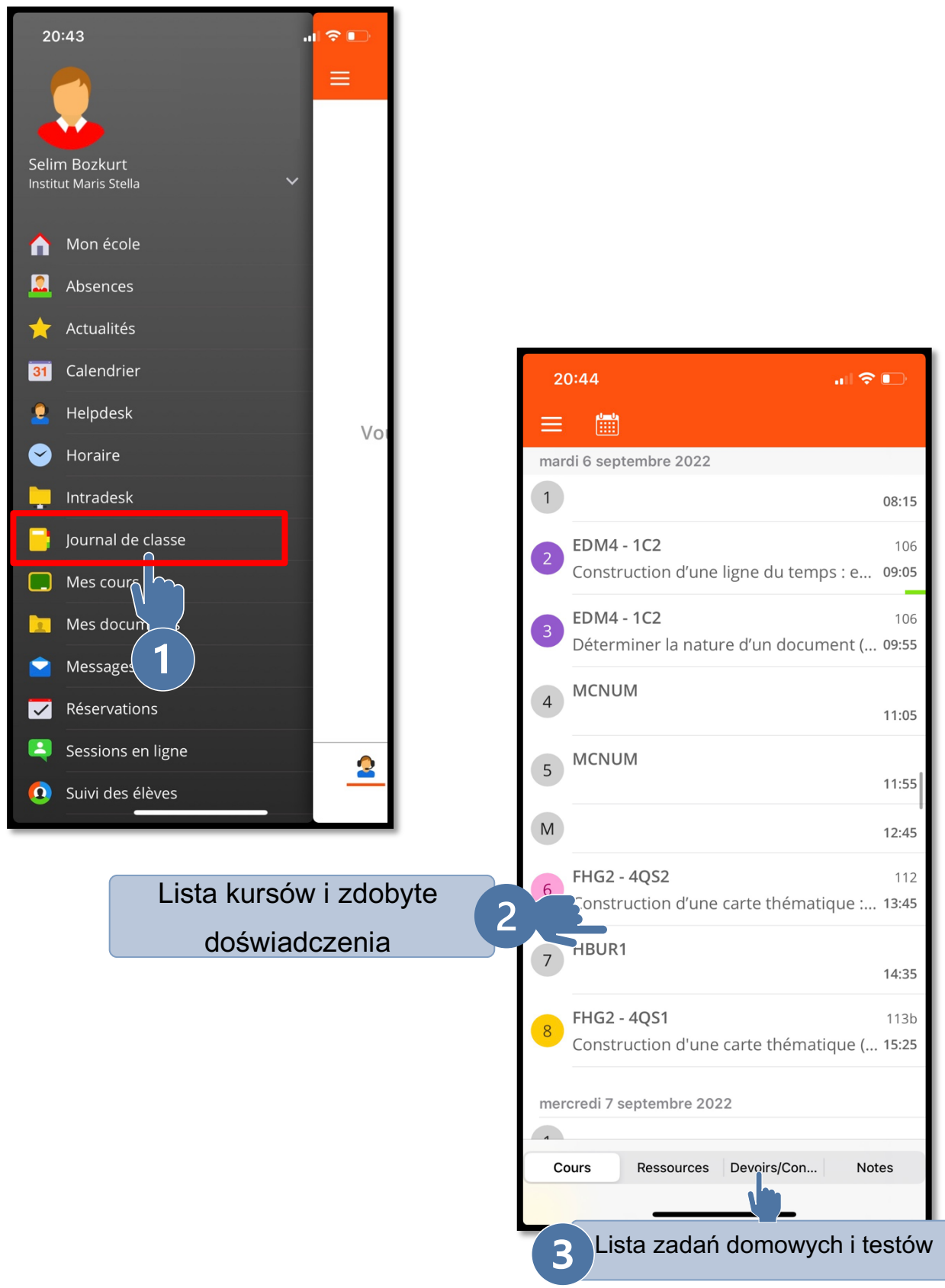

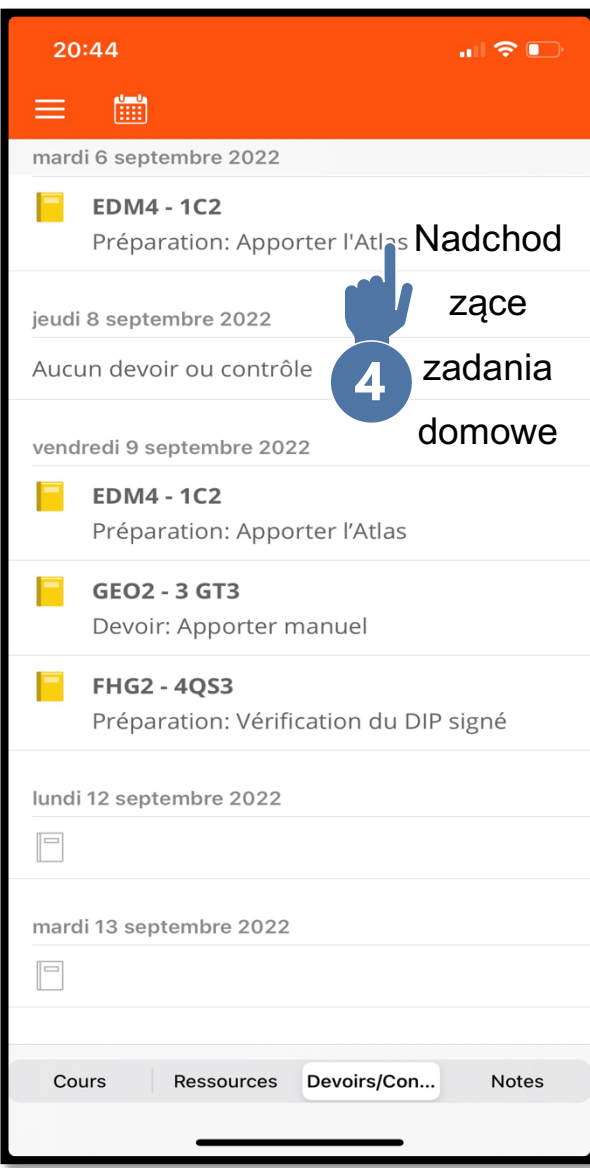

# <span id="page-12-0"></span>Jak mogę wysłać wiadomość w Smartschool?

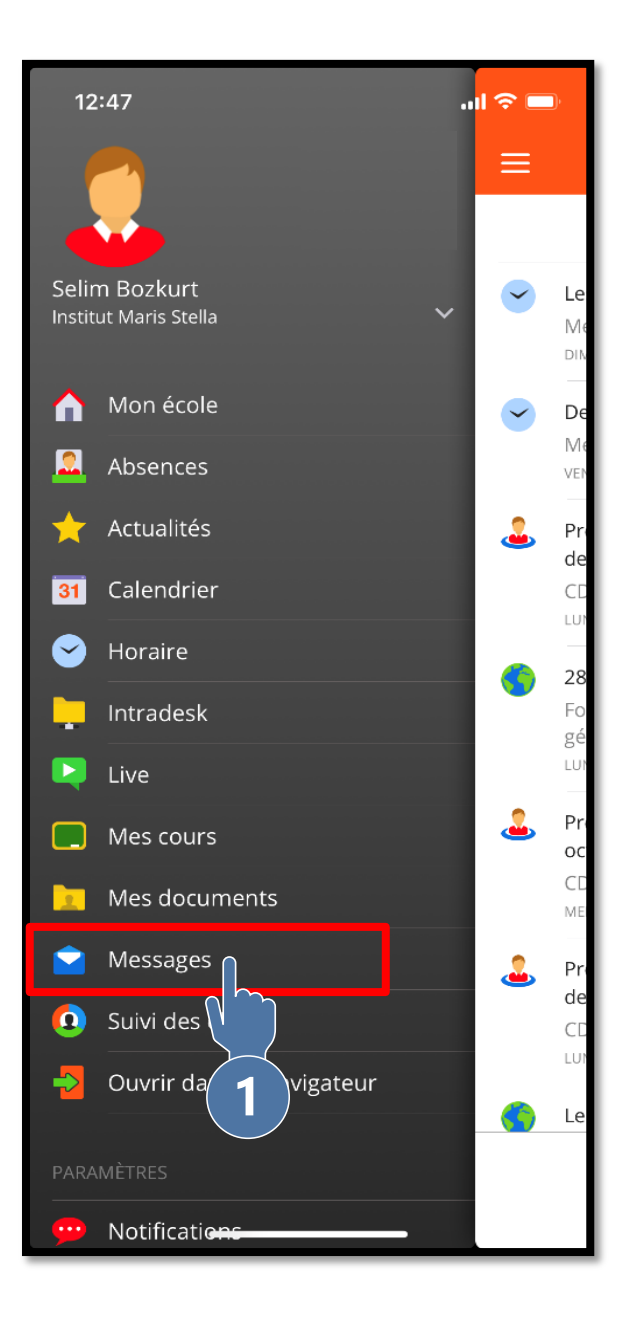

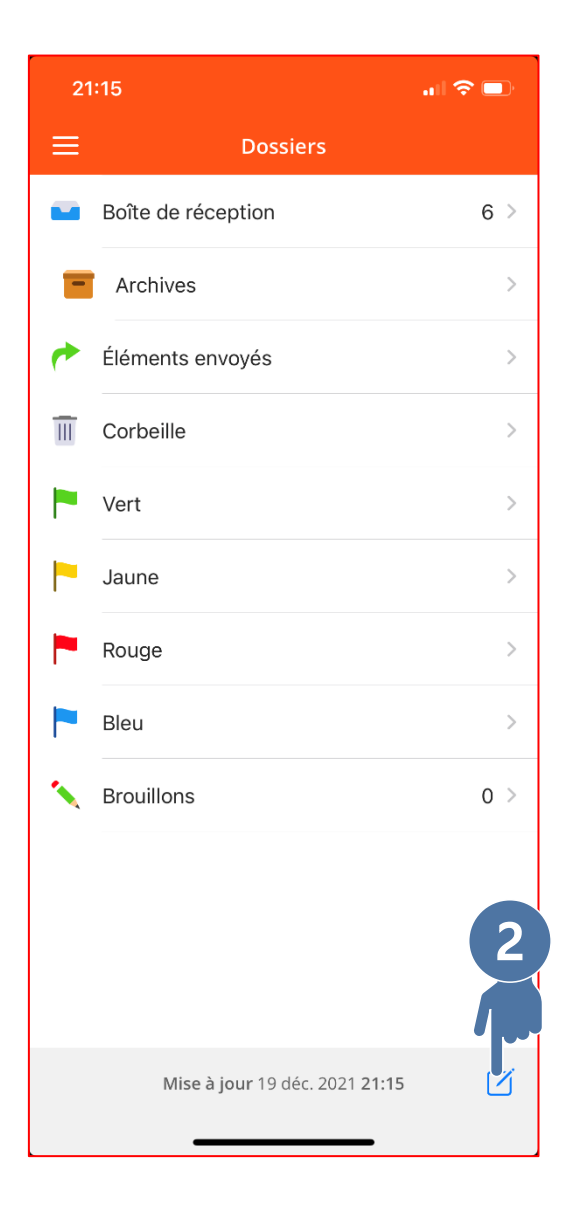

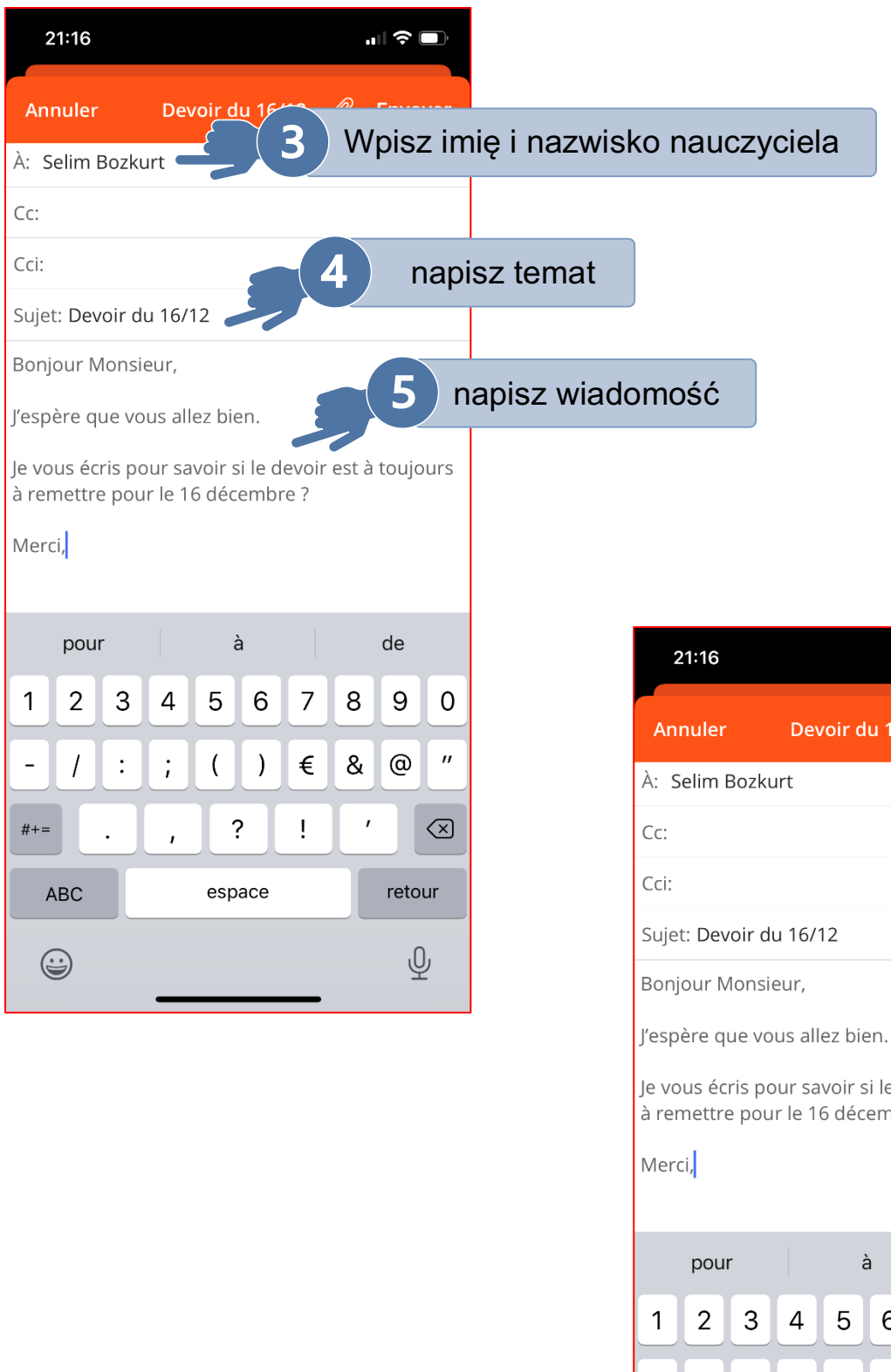

 $\begin{picture}(20,20) \put(0,0){\line(1,0){10}} \put(15,0){\line(1,0){10}} \put(15,0){\line(1,0){10}} \put(15,0){\line(1,0){10}} \put(15,0){\line(1,0){10}} \put(15,0){\line(1,0){10}} \put(15,0){\line(1,0){10}} \put(15,0){\line(1,0){10}} \put(15,0){\line(1,0){10}} \put(15,0){\line(1,0){10}} \put(15,0){\line(1,0){10}} \put(15,0){\line(1$ 16/12 *@* Envoyer 6 le devoir est à toujours<br>mbre ?  $de$ 6  $\overline{7}$  $\,8\,$  $\mathsf{O}\xspace$  $\mathsf 9$ t &  $^\copyright$  $\boldsymbol{\theta}$ €  $\overline{ }$  $#+ \ddot{?}$  $\mathbf i$  $\textcircled{\scriptsize{x}}$  $\ddot{\phantom{0}}$  $\overline{1}$ ABC retour espace  $\underline{\mathbb{Q}}$  $\bigcirc$ 

<span id="page-14-0"></span>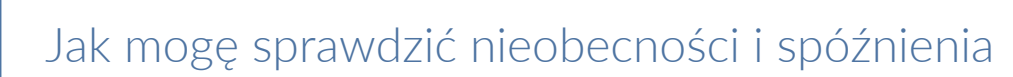

### mojego dziecka?

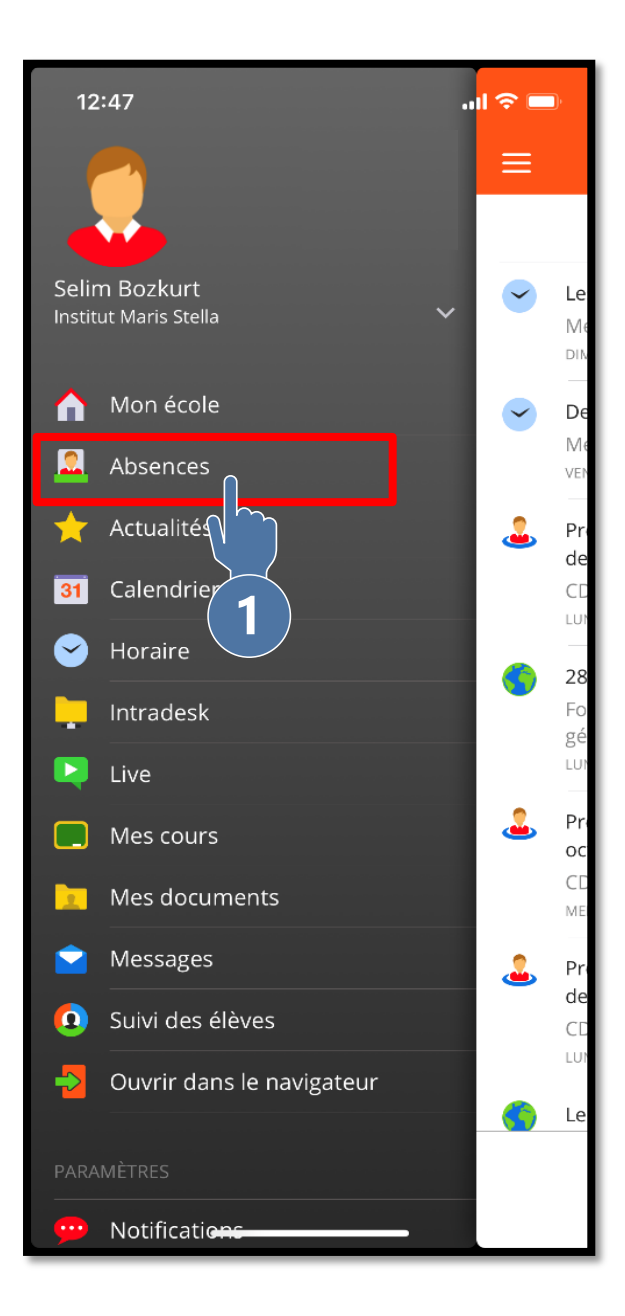

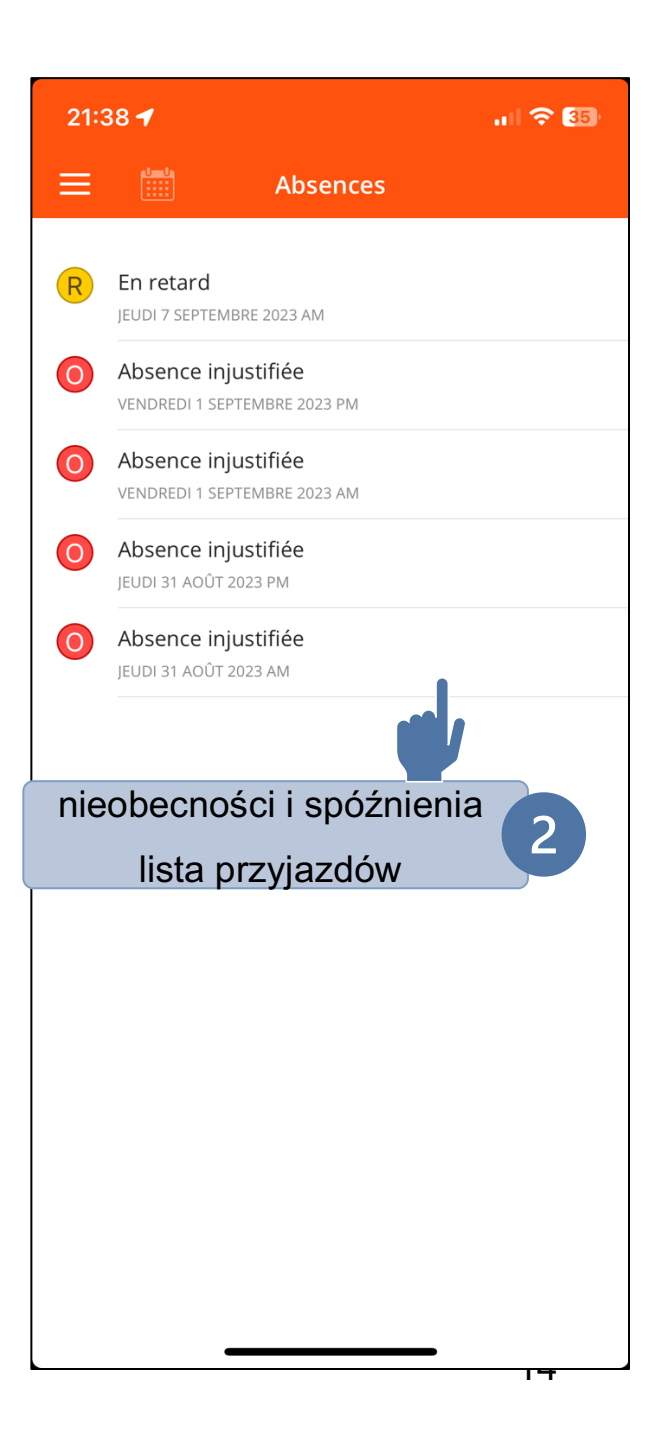

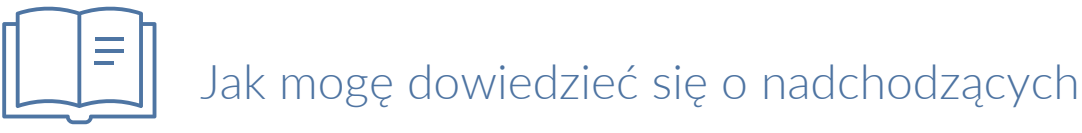

### <span id="page-15-0"></span>wydarzeniach w szkole?

<span id="page-15-1"></span>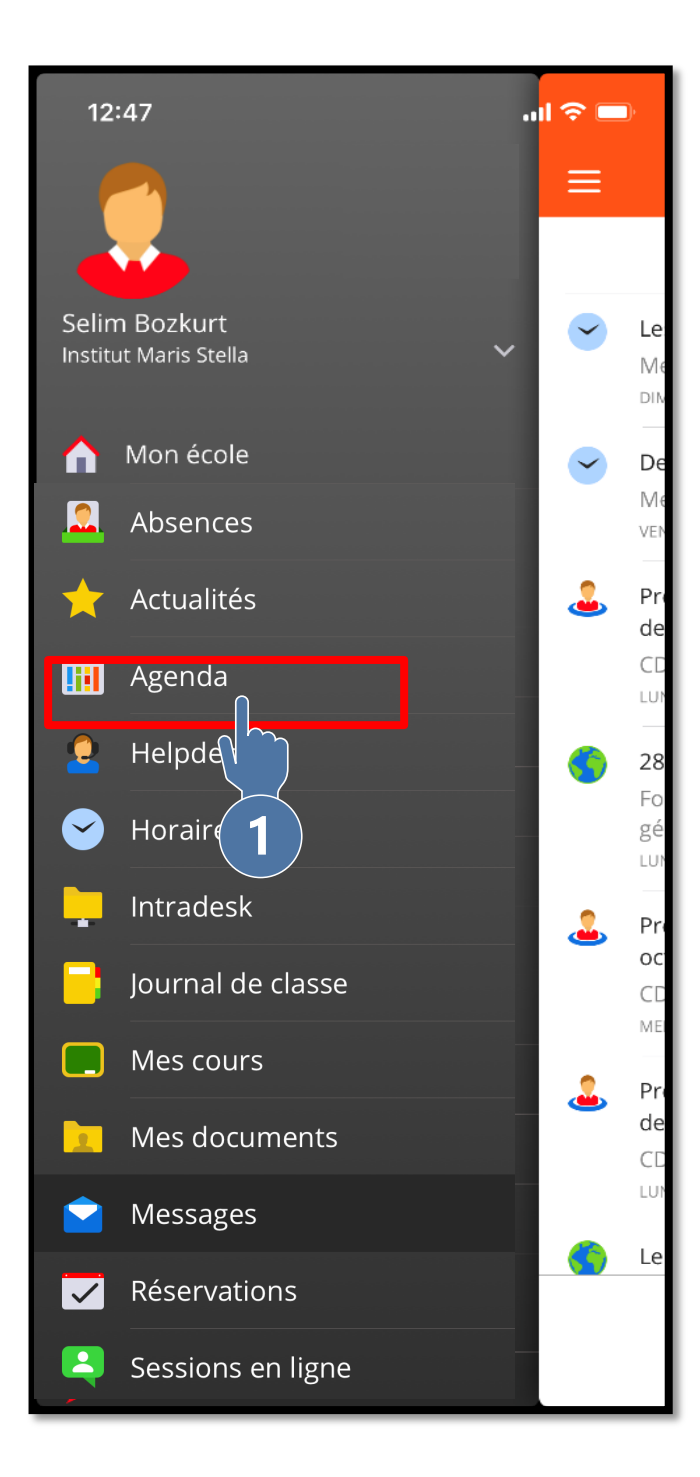

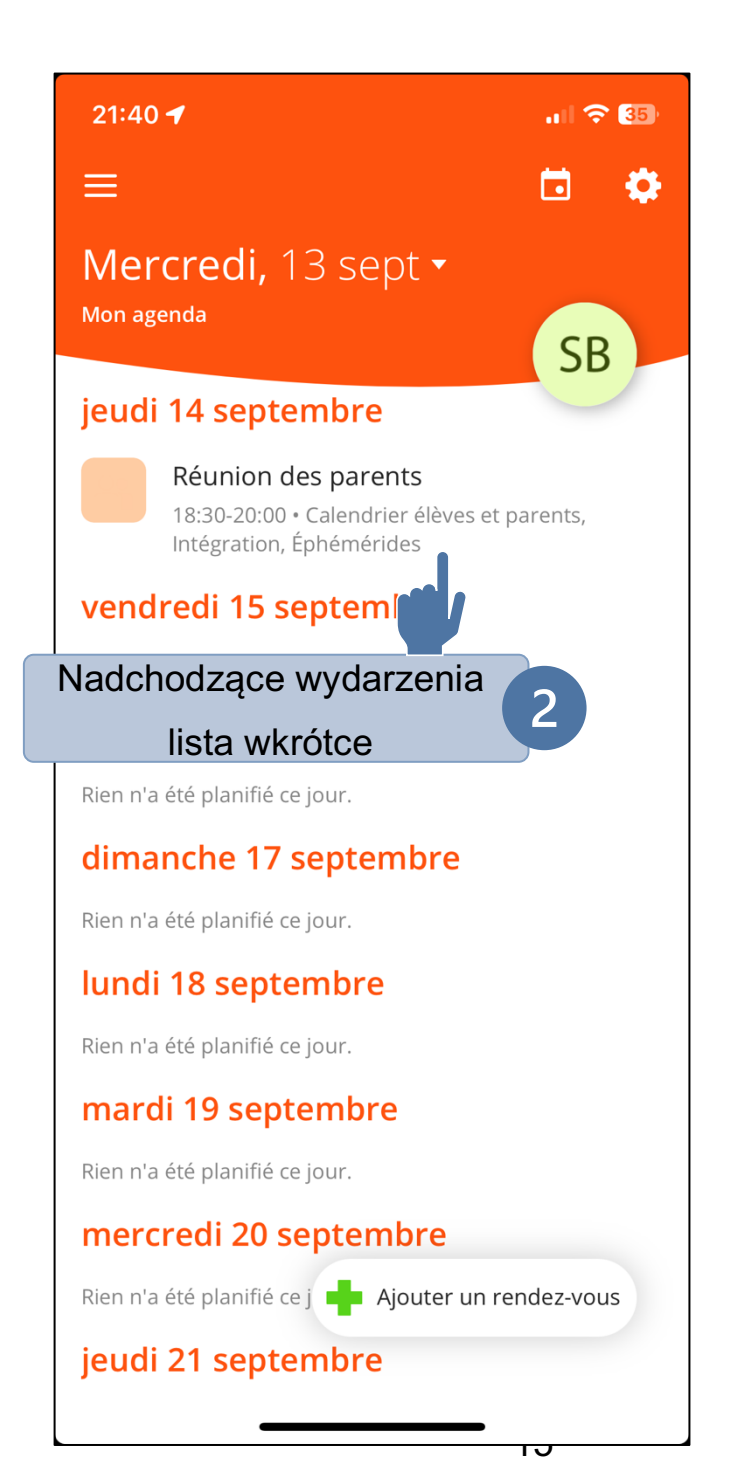